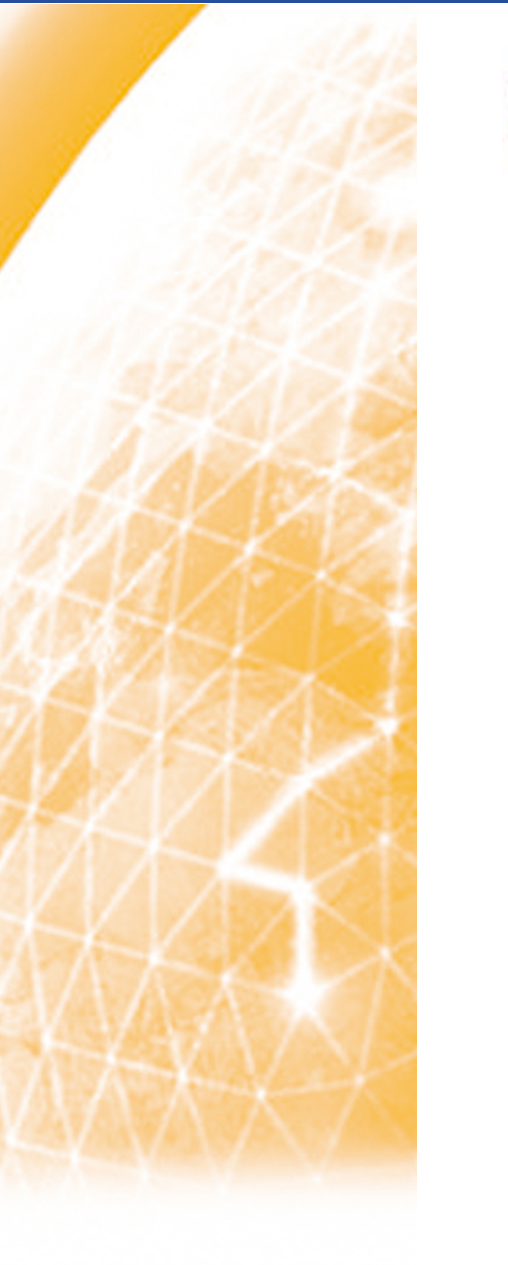

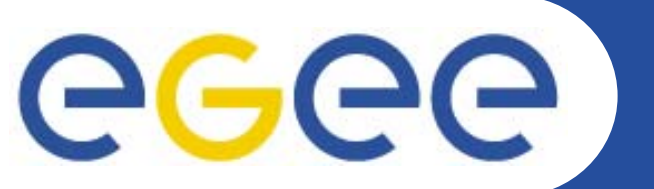

# **Service Request / Service Activation**

*F2F, EGEE04 conference, Pisa, Italy*

*Florian Scharinger, EPCC*

**Information Society** 

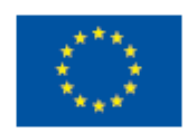

**www.eu-egee.org**

INFSO-RI-508833

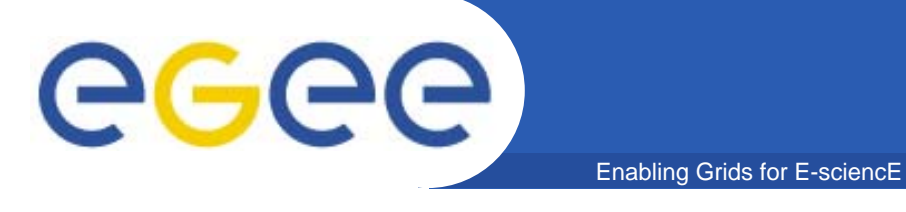

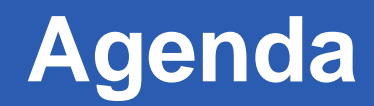

#### $\bullet$ **SA/SR main questions:**

- -How to distinguish between SR and SA
- -How to change BAR interface
- -Can we find the correct SR for a SA automatically?
- -How to authorise user for SA

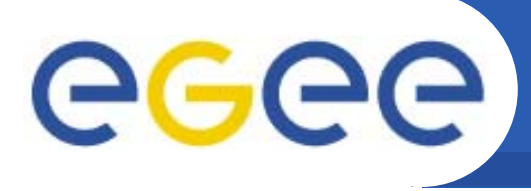

## **Distinguish between SR and SA**

#### $\bullet$ **Possibilities:**

- -Source/Destination: SR specifies sub-net, SA specifies exact IP address
- Separate operations
- -Separate (Web) services

Enabling Grids for E-sciencE

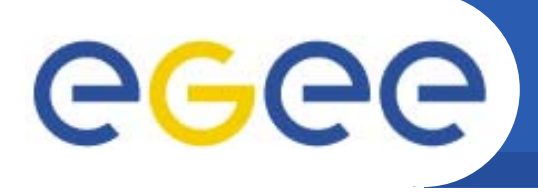

•**Request, Cancel, Query for SR** *and* **SA?**

Enabling Grids for E-sciencE

- $\bullet$ **Can we use same parameters for SR and SA?**
- $\bullet$  **Naming?**
	- SaQuery, SaGdftRequestService, SaVllRequestService,...
	- SrQuery, SrGdftRequestService, SrVllRequestService,...
- $\bullet$  **Adding source/destination port?**
	- But optional?

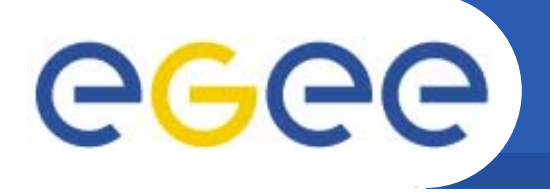

#### $\bullet$ **Map**

- SA source/destination IP to
- -SR source/destination sub-net

Enabling Grids for E-sciencE

- -No overlapping SR possible
- $\bullet$  **Or does the user has to pass the SR handle for each SA request?**
	- -Even so, how to validate that SA really belongs to passed SR handle?

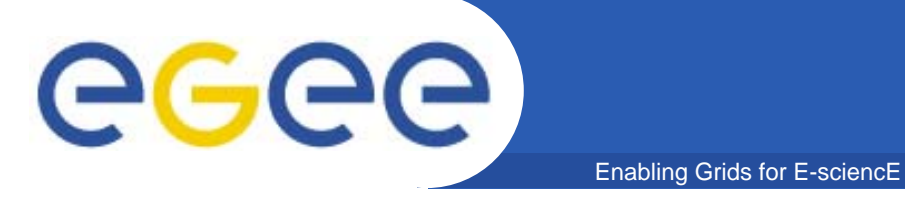

### **Authorise User for SA**

- $\bullet$  **Do we need to authorise that a certain user can request an SA for a specific SR?**
- $\bullet$  **If yes, how?**
	- -SR would need to contain a list of authorised users